### BlitzType

A Predictive Text Completion Software in Python

Wong Jiang Fung

#### Contents

- What's Dyslexia?
- What's BlitzType? demo
- 3 most exciting experiences
- 3 most dreadful experiences
- Conclusions
- Questions and Answers

Dyslexia is a difficulty in the acquisition of fluent reading and writing skills that is neurological in origin.

For our purpose, *Dysgraphia* is a deficiency in the ability to write (or type), not due to intellectual impairment.

p, q, b, d

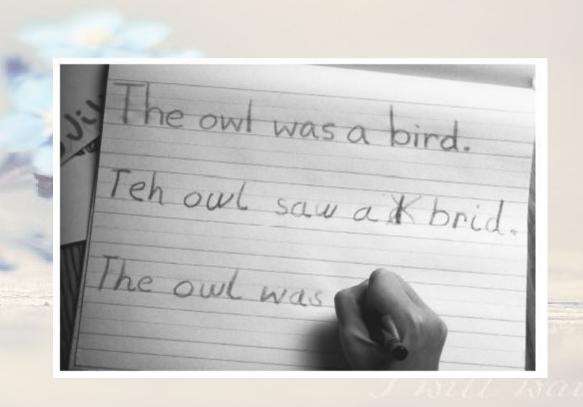

### Famous Dyslexics

Walt Disney (1901 - 1966)

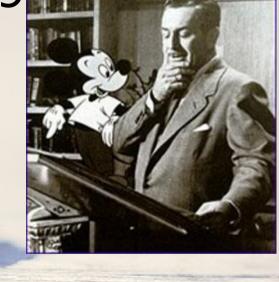

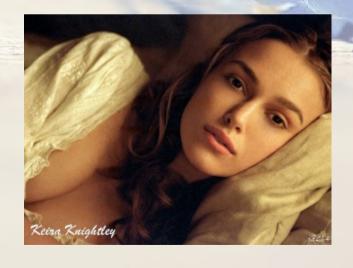

Keira Knightley, and...

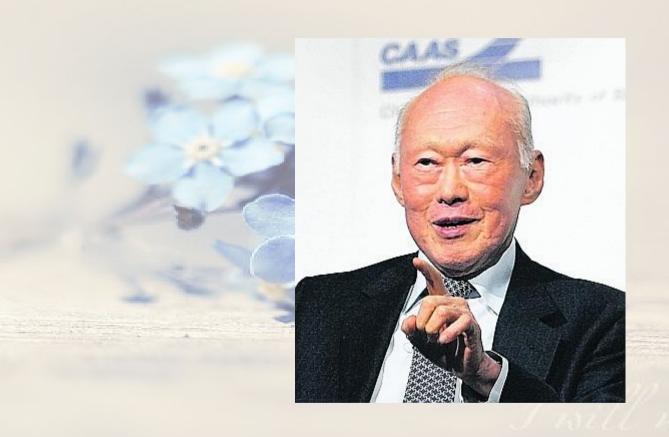

MM Lee Kuan Yew

### BlitzType

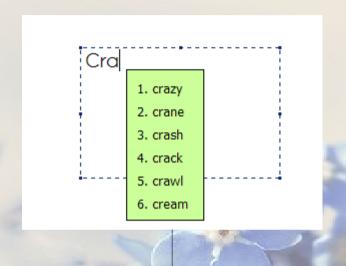

Choose 3

http://www.artwinauto.com Companion project: TypingAid in AutoHotkey scripting language

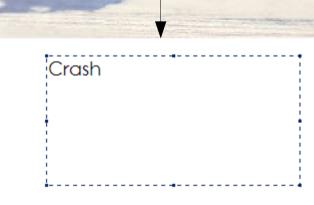

### BlitzType

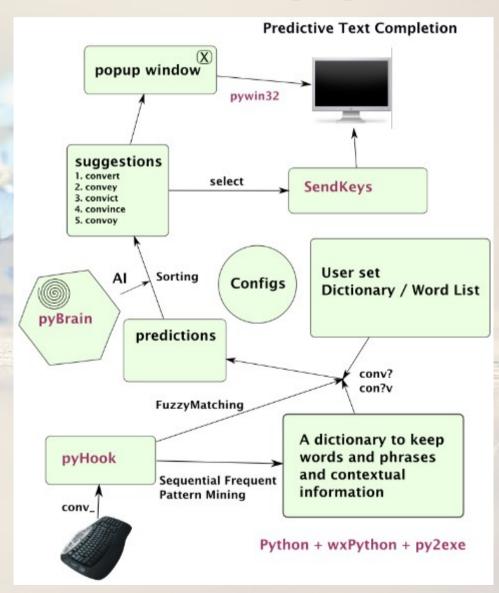

#### #3 SendKeys

- >>> from SendKeys import SendKeys
- >>> SendKeys("{PAUSE 3}Hello{SPACE}World!")
- >>> Hello World!

Finished!

2393505 function calls (2392466 primitive calls) in 36.761 CPU seconds

Ordered by: standard name

```
ncalls tottime percall cumtime percall filename:lineno(function)
      0.000 0.000
                    0.000
                            0.000 < string > :1 (< module >)
      0.000
            0.000
                    0.000 0.000 <string>:1(ArgInfo)
            0.000
      0.000
                    0.000 0.000 <string>:1(ArgSpec)
      0.000
            0.000
                    0.000 0.000 <string>:1(Arguments)
      0.000
            0.000
                    0.000 0.000 <string>:1(Attribute)
                            0.000 <string>:1(DBNotFoundError)
      0.000
            0.000
                    0.000
      0.000
            0.000
                    0.000
                            0.000 < string > :1(Match)
      0.000
             0.000
                    0.000
                            0.000 <string>:1(ModuleInfo)
                            0.000 <string>:1(Traceback)
      0.000
             0.000
                    0.000
```

#2 Profiling

python -m cProfile myscript.py

|            |              |                                         |                            | _                 |                                           |
|------------|--------------|-----------------------------------------|----------------------------|-------------------|-------------------------------------------|
| ncalls     | ,00000       | ,,,,,,,,,,,,,,,,,,,,,,,,,,,,,,,,,,,,,,, | ,00000.                    | percall           | filename:lineno(function)                 |
| 1          | 0.03         | 0.03                                    | 36.76                      | 36.76             | {execfile}                                |
| 1          | 0.05         | 0.05                                    | 36.74                      | 36.74             | blitztype.pyw:1( <module>)</module>       |
| 1          | 0            | 0                                       | 24.4                       | 24.4              | core.py:7296(MainLoop)                    |
| 1          | 0            | 0                                       | 24.4                       | 24.4              | core.py:8005(MainLoop)                    |
| 1          | 12.37        | 12.37                                   | 24.4                       | 24.4              | {wxcorePyApp_MainLoop}                    |
| 16         | 0            | 0                                       | 10.66                      | 0.67              | blitztype.pyw:81(OnEvent)                 |
| 14         | 0            | 0                                       | 10.63                      | 0.76              | TypingAnalyzer.py:667(MatchChar)          |
| 15/14      | 1.41         | 0.09                                    | 10.63                      | 0.76              | TypingAnalyzer.py:508(MatchChar)          |
| <br>       | <del>0</del> |                                         | <b>10</b> . <del>5</del> 6 | 0 <del>.</del> 62 | HookManager.py:329(KeyboardSwitch)        |
| 12         | 0            | 0                                       | 10.56                      | 0.88              | AWAHook.py:61(OnKeyDown)                  |
| 1          | 1.83         | 1.83                                    | 6.62                       | 6.62              | PhraseListLoader.py:6(_init)              |
| 58011      | 1.27         | 0                                       | 6.5                        | C                 | FuzzyMatching.py:60(match)                |
| <br>112639 | 1_9          | 0                                       | 4                          |                   | SimpleTools py:37(index)                  |
| 1          | 0            | 0                                       | 3.4                        | 3.4               | TypingAnalyzer.py:368(init)               |
| 2          | 0            | 0                                       | 3.4                        | 1.7               | DB.py:31( <u>init</u> )                   |
| 2          | 0.02         | 0.01                                    | 3.4                        | 1.7               | DB.py:48(LoadData)                        |
| 2          | 0.01         | 0                                       | 3.29                       | 1.65              | pickle.py:1369(load)                      |
| 2          | 0.72         | 0.36                                    | 3.28                       | 1.64              | pickle.py:845(load)                       |
| 41412      | 1.22         | 0                                       | 2.55                       | C                 | FuzzyMatching.py:38(TryToMatch)           |
| 1          | 0            | 0                                       | 2.48                       |                   | TypingAnalyzer.py:228(init)               |
| 70035      | 1.11         | 0                                       | 2.26                       |                   | SimpleTools.py:27(CountFilter)            |
| 29425      | 0.24         | 0                                       | 1.65                       | C                 | FuzzyMatching.py:120(NoOfIncorrectMatches |

### #1 Simple Plugin Framework by Marty Alchin

| Define a Mount Point     | The place where you want to extend the program. | Subclassing PluginMount (metaclass)                       |
|--------------------------|-------------------------------------------------|-----------------------------------------------------------|
| Define a Plugin          | Program extension                               | Subclassing the Mount Point                               |
| Iterate over all Plugins |                                                 | Iterate over 'plugins' class attribute of the Mount Point |

Define a mount point:

Subclass PluginMount

```
from PluginFramework import PluginMount

class MountPoint:

"""

Documentation

"""

__metaclass__ = PluginMount

#other class attributes...

#other methods...
```

Define a Plugin:

Subclass Mount Point

```
class FrequentPatternDB(DB.TimeStampDB, dictionary.MountPoint):
    """A database class to store frequent patterns
    It is a dictionary plugin.
    """
    name = "Frequent Pattern"
    def __init__(self, *args, **kwargs):
        DB.TimeStampDB.__init__(self, *args, **kwargs)
        dictionary.MountPoint.__init__(self)
        self.SortingFunctionParameters=(-0.002, 0.04, -0.5, 0.3, 0.5, 1.5)
        self.PreviousTimeStamp = []
        self.activated = False
```

Iterate over all plugins:

for DictionaryPlugin in dictionary.MountPoint.plugins:

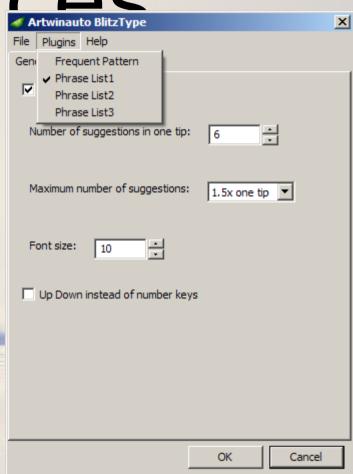

## 3 most dreadful

```
#in AHK scripting language:
#CoordMode, ToolTip, Screen
#A CaretX, A CaretY
def GlobalGetCaretPos():
     """Get the coordinates of the caret in the active window """
     caretW = win32gui.GetForegroundWindow()
     if caretW:
           FGWinThreadProcessId = win32process.GetWindowThreadProcessId(caretW)
           CurrentThreadId = win32api, GetCurrentThreadId()
           if FGWinThreadProcessId[0] != CurrentThreadId:
                 win32process.AttachThreadInput(CurrentThreadId, FGWinThreadProcessId[0], True)
           cPosR = win32gui.GetCaretPos()
           focusW = win32gui.GetFocus()
           if focusW:
                 cPos = win32gui.ClientToScreen(focusW, cPosR)
           else:
                 cPos = win32gui.ClientToScreen(caretW, cPosR)
     else:
           cPos = (0, 0)
     return cPos
```

#3 Pywin32 - not fun

# 3 most dreadful experiences #in AHK scripting language

```
# clipboard = my text : Give the clipboard entirely new contents.
def SetText(string):
      """Copy string into clipboard"""
      try:
            win32clipboard, OpenClipboard()
            try:
                  win32clipboard.EmptyClipboard()
                  win32clipboard.SetClipboardText(string)
            except Exception, e:
                  log.exception(e)
                  return 1
            finally:
                         #to prevent locking of clipboard
                  win32clipboard.CloseClipboard()
                  time.sleep(CloseDelay)
      except Exception, e:
            log.exception(e)
            return 1
```

#3 Pywin32 - not fun

## 3 most dreadful experiences

#2 wxPython

- Unstable
- Crash on exit, bug occurs at C++ level
- (can't be caught by Python exception handling)
- Lucky! SVN comes to rescue.

# 3 most dreadful experiences #1 py2exe - hightmare

- msvcp90.dll not found
- Failed to find certain modules in wxPython
- Dlls not found: need MS Visual C++ runtime
- Code compiled in Vista couldn't run on XP.

#### Conclusions

- 1. Overall, it's fun / fast / productive using Python.
- 2. With the correct libraries, techniques, one can do almost anything with Python.
- 3. Time and patience will pay off.

#### I need a job

Wong Jiang Fung Mobile No.: 96826204

Email: kakarukeys@gmail.com

From science background. Experience in engineering field, R&D, software development in Python.

Programming Languages: Python, C.

Web programming: Python/Django framework, HTML, CSS,

Javascript (AJAX & jQuery), SQL databases.

Operating Systems: Windows, Linux.

Looking for Software Engineer position.